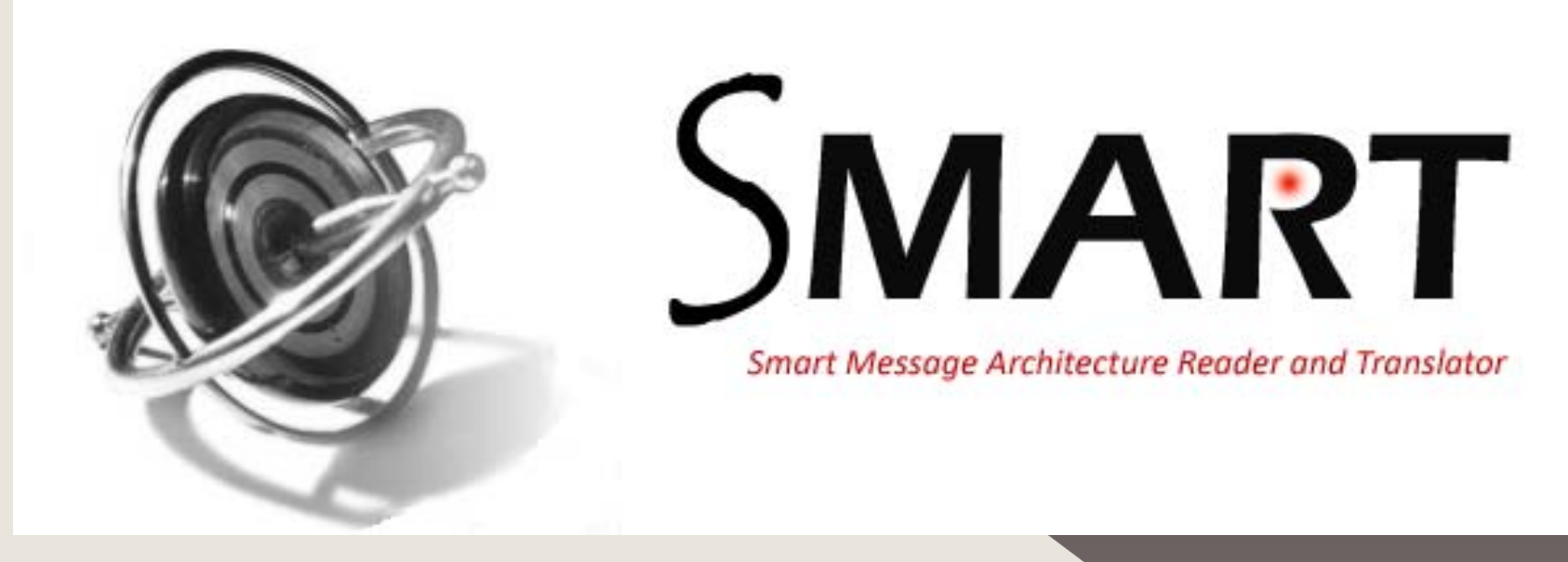

#### **Developed by Cesar Fiestas**

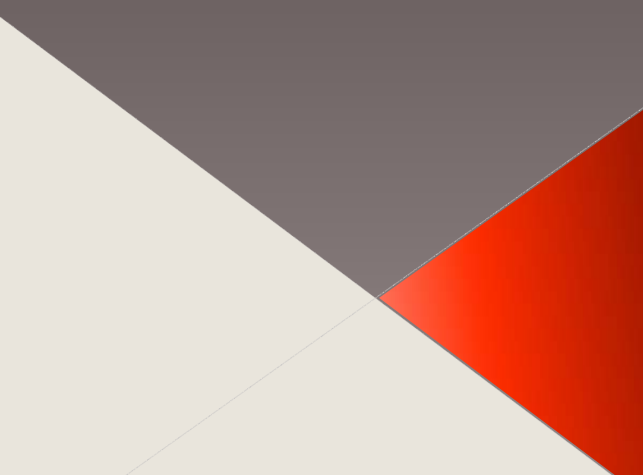

#### **What is SMART?**

**SMART is a POWERFUL output log parser and analyzer capable of parsing and analyzing single or multiple SIP, H323 and Q931 log files from various voice and video platforms. SMART reduces painful, consuming and critical log analyzing time for the engineer, SMART can parse and analyze log file from the following voice and video platforms.**

¾**Cisco Unified Communications**  ¾**Cisco Telepresence Video Communication** 

¾**Cisco Unified Communications Manager Intelligent SIP parsing capabilities** ¾**Cisco Unified Communications Manager Intelligent H323 parsing capabilities** ¾**Cisco Unified Communications Manager Intelligent Q931 parsing capabilities**

¾**Cisco IOS Q931 Intelligent parsing capabilities** ¾**Cisco IOS Intelligent SIP Log tracing**  ¾**Cisco Telepresence Video Communication Server SIP Log Tracing capabilities Communication Server H323 Log Tracing** 

**Cisco Telepresence System SIP Log Tracing capabilities Cisco Cius SIP parsing capabilities. Powerful Call Flow and Media Reporting SMART supports .txt, .log, and .dat file** 

**Detail Screen Print Single and all row copy feature Access to the PolarisOne database Auto Self Update Fast and accurate parsing results**

#### **Analysis Options**

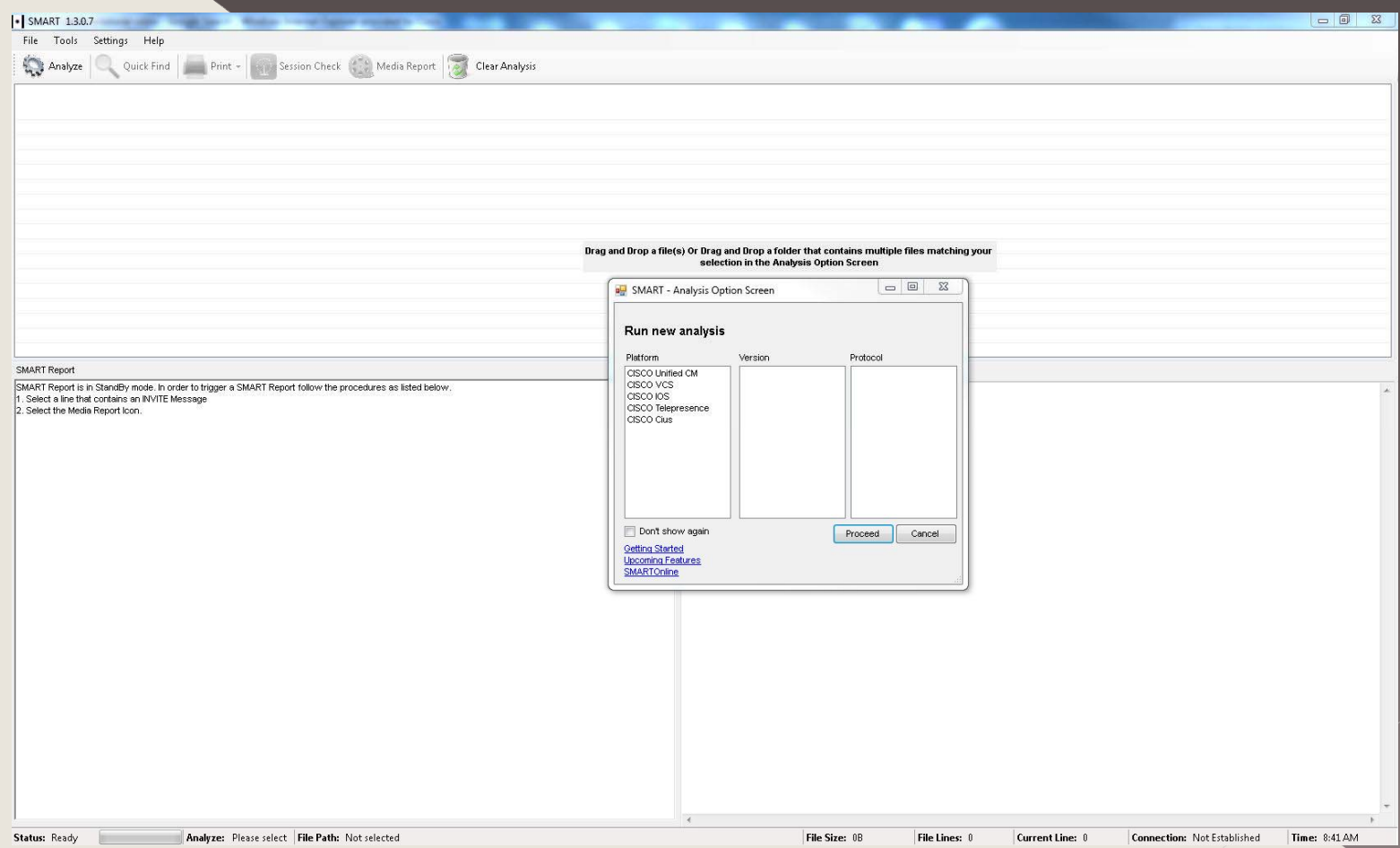

### **Drag and Drop**

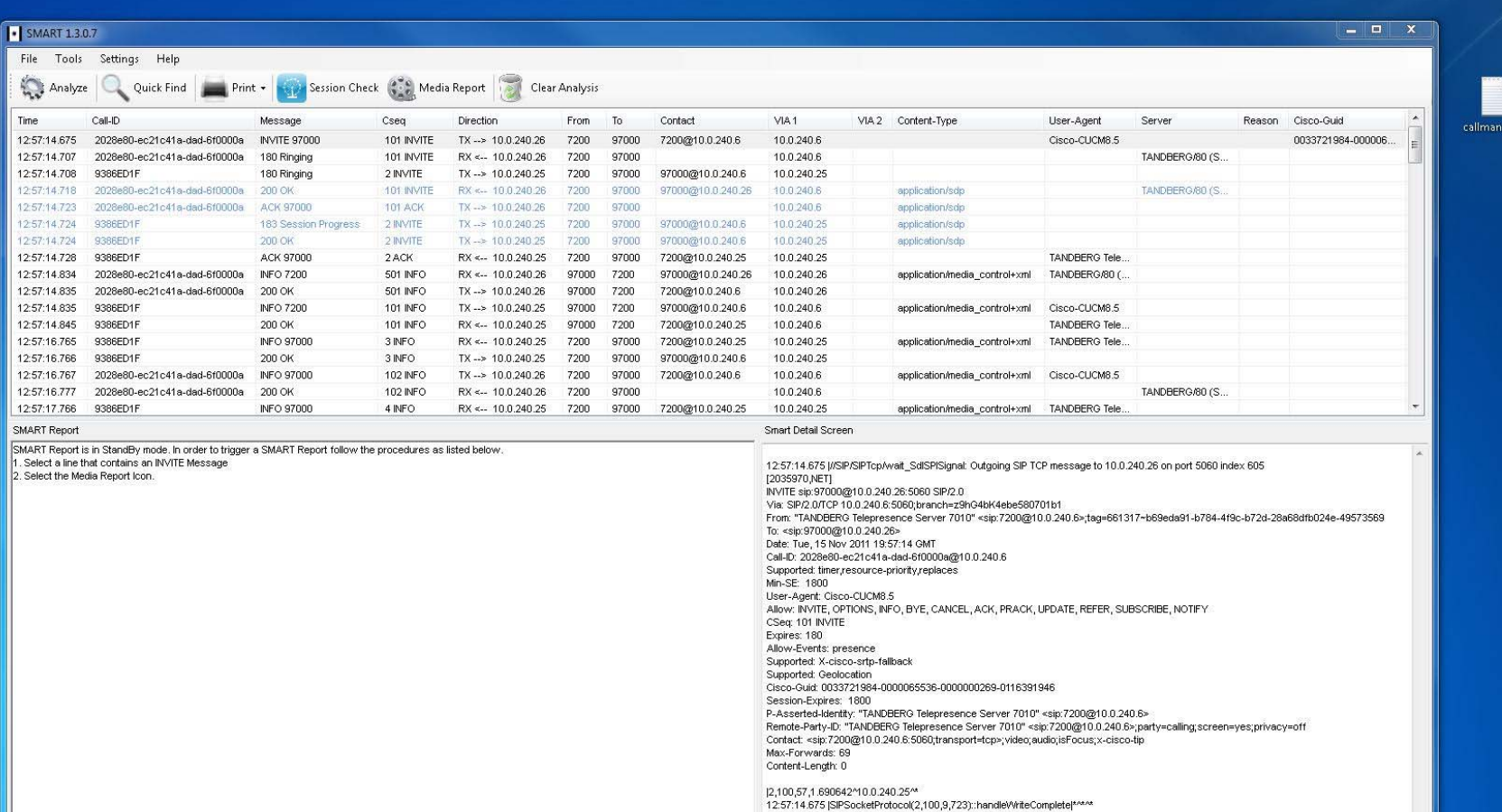

 $\epsilon$ 

Analyze: UCM V7 SIP File Path: C:\Users\cfiestas\Desktop\callmanager7x.txt

Status: Ready

**File Size: 2096952B** File Lines: 17654 Current Line: 161 Connection: Not Established Time: 8:50 AM

 $\mathbb{R}^3$ 

#### **SESSION CHECK**

¾**System will categorize one selected line** with multiple messages matching the ¾**Ability to filter by Time Range once Session Check processed**

#### **SESSION CHECK**

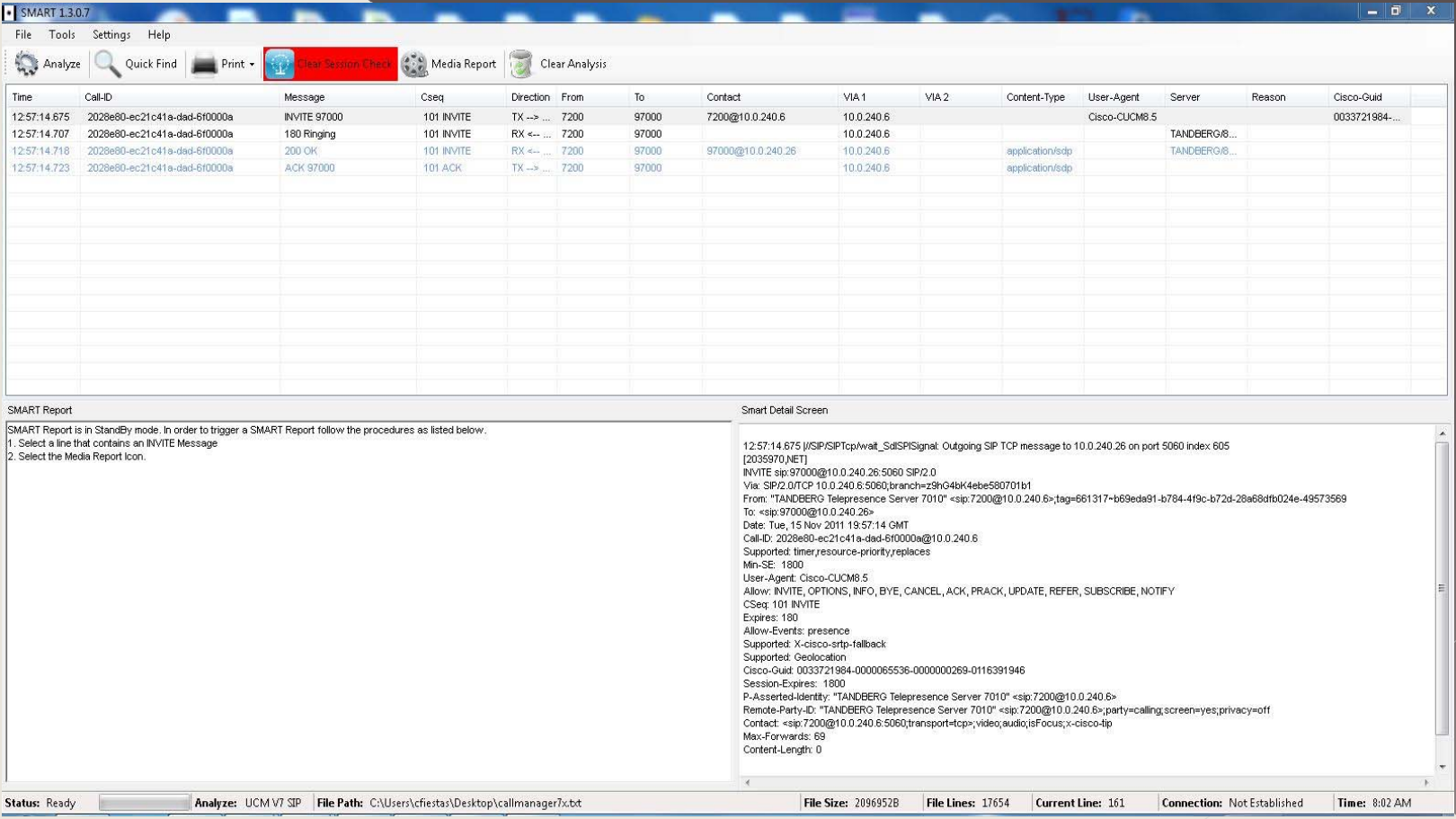

#### **SMART REPORT**

**SMART is capable of providing the user with an intelligent report about a specific SIP, H323 or Q931 call or session instantly.**  ¾**Headers within a SIP message** ¾**Call-id, Cseq, VIA, Content-Type, User-Agent, Server, Reason and** 

#### **SMART REPORT**

¾**SDP Analysis**

**SMART Report** 

SMART has found 11 possible sessions. \*\*\*\*\*\*\*\*\*\*\*\*\*\*\*\*\*\*

Session 1

 $\cdot$  – f

An INVITE was transmitted at 18:38:42.984 with Call-id\_98e27280-ed811002-93f3d-2c210

#### **SMART REPORT**

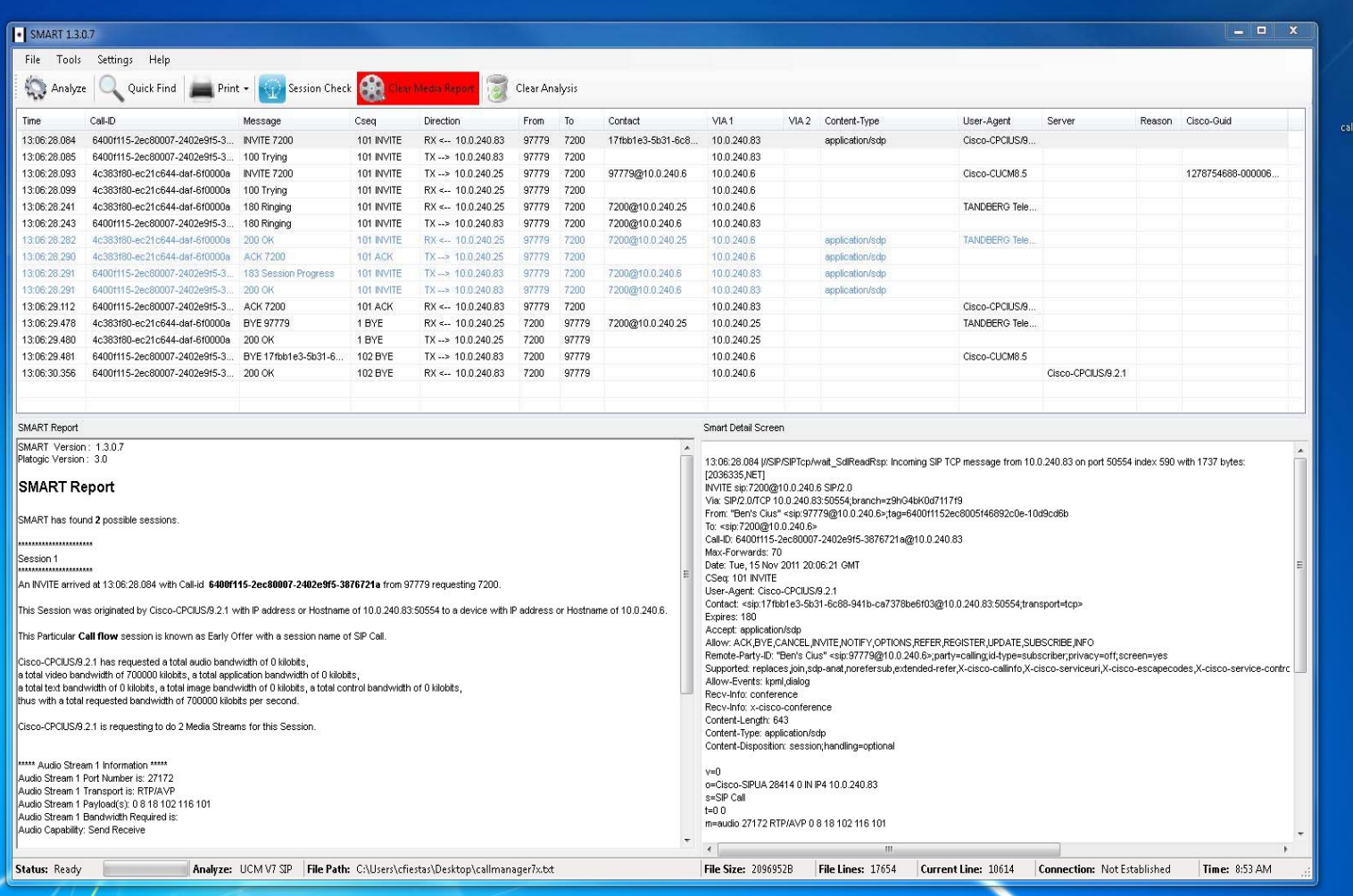

nanage.

## **QUICK FIND** Select drop down arrow

the

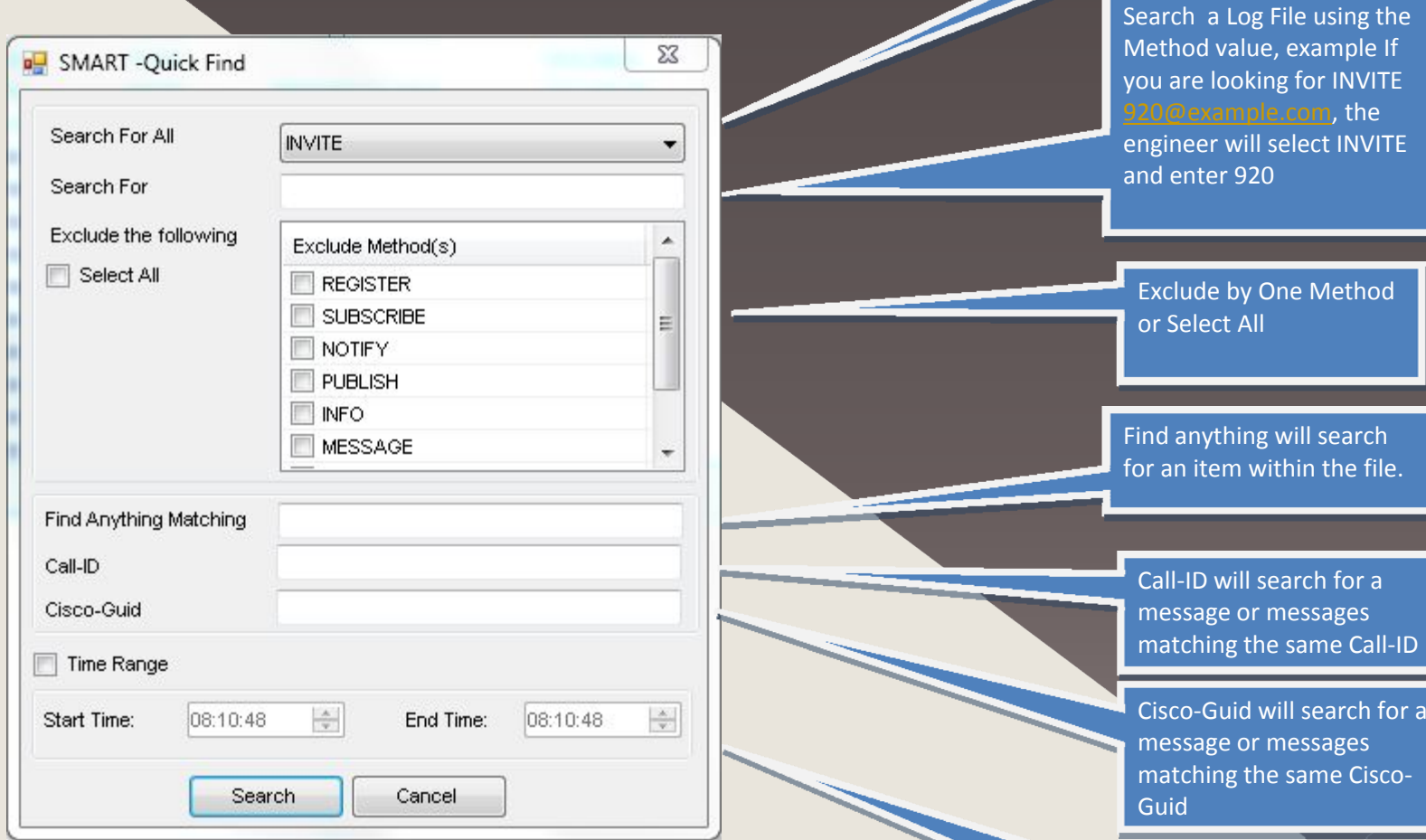

Select Time to search for <sup>a</sup> specific time frame. Use the arrows to right of time to scroll or up or down the time.

#### **Print Feature**

#### File Name: [ callmanager7x.txt ]

#### SMART 1.3.0.7

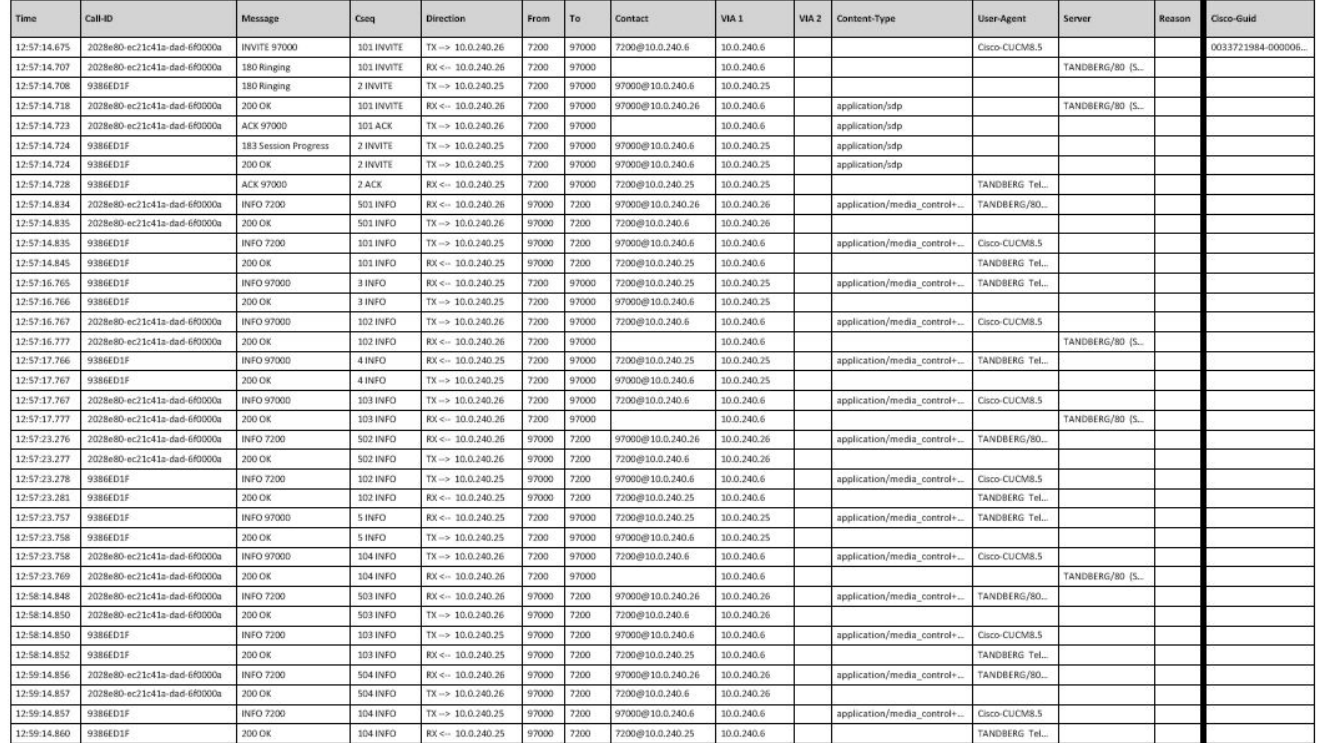

SMART was created by Cesar Fiestas

#### **SMART UPGRADE**

¾**Fast and easy installation** ¾**Self- updating-No help from the user.**  ¾**New Feature screen post upgrade, alerts the user of SMART of any new features.** 

# **? Questions**

#### **Email: [fiestas.cesar@gmail.com](mailto:fiestas.cesar@gmail.com)**